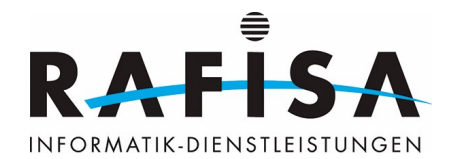

# **Network concept for Kraftwerk1**

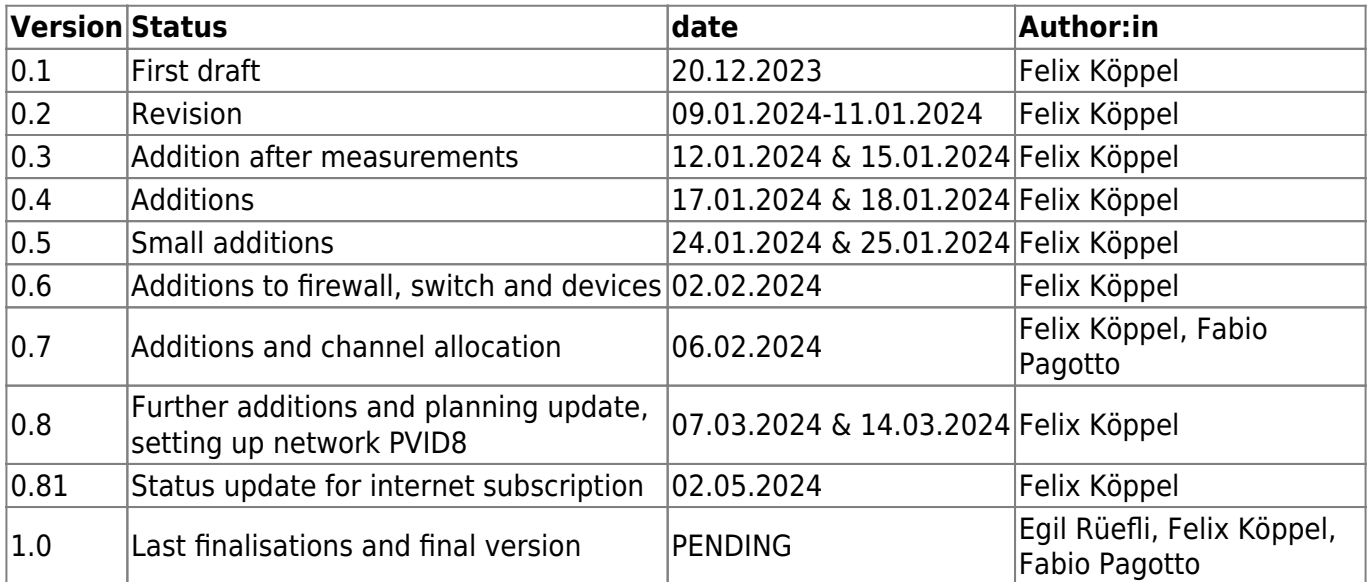

This network concept was created by the project team of Rafisa Informatik GmbH.

# **Client: Building and housing co-operative Kraftwerk1**

Hardturmstrasse 134 8005 Zurich

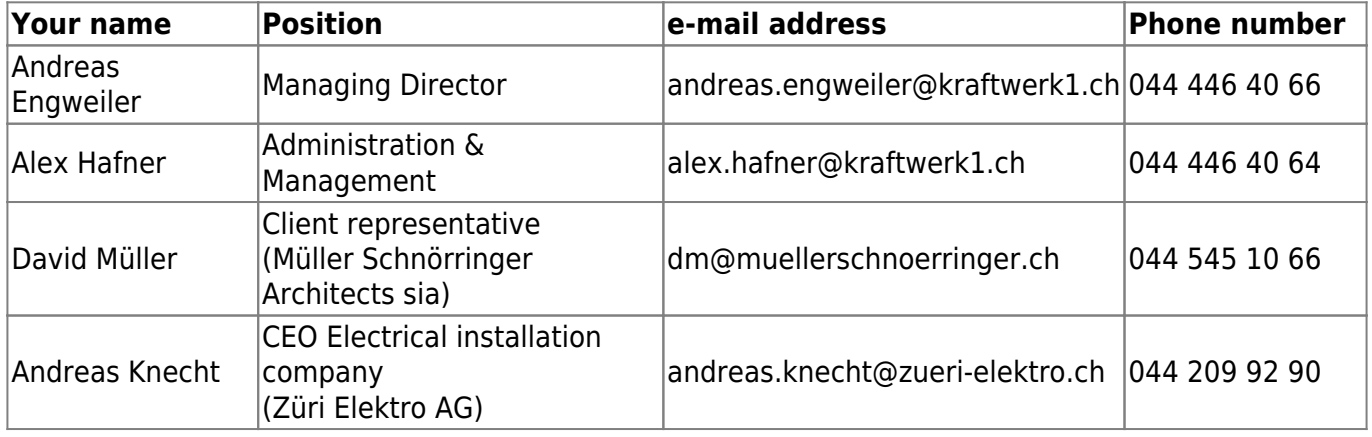

# **Location of the property to be equipped**

Hardturmstrasse 269 8005 Zurich

### **Project team: Rafisa Informatik GmbH**

Bernstrasse 88 8953 Dietikon

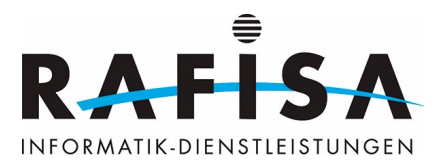

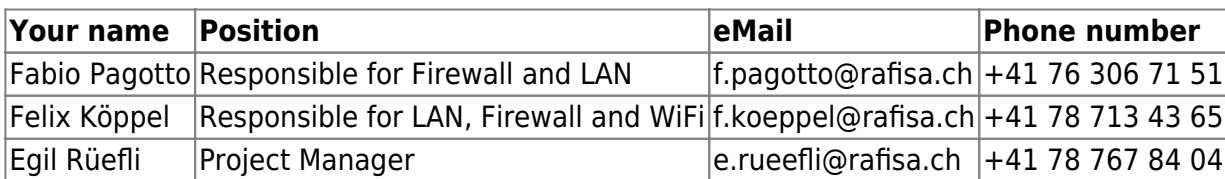

# **VLAN and IP address concept**

This concept specifies the VLAN IDs, VLAN names and IP addresses including the subnet mask, the DHCP lease time and the functions of the VLANs. The access authorisations of the VLANs are also specified.

#### **VLAN concept & DHCP configuration concept**

This concept contains the VLAN information and DHCP configurations. Please note that VLAN 10 cannot be used, as this VLAN may be required for the Swisscom Internet connection. VLAN 9 is reserved for the fallback Internet connection. It should also be noted that this VLAN is only designed as a "virtual cable" from the server room to the top floor and is also optional.

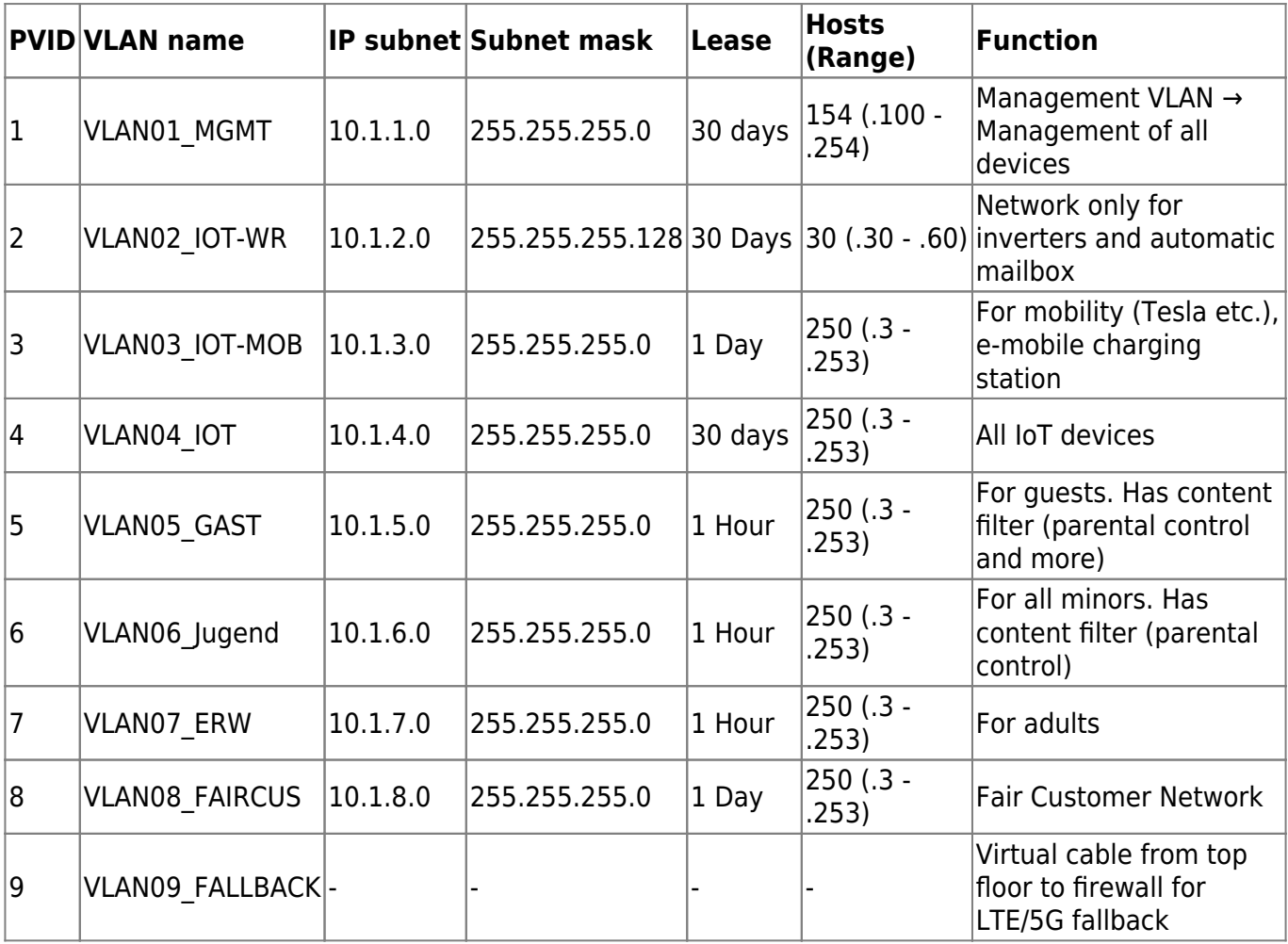

#### **Filter information**

Parental control filter includes NSFW filters and other things that young people are not allowed to

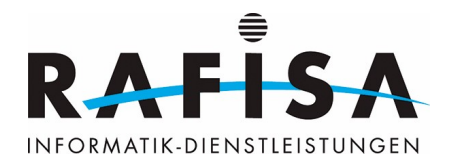

access.

The additional filter in the guest network only makes mail, social media (youtube, instagram, Facebook and co.), web browsing, video platforms (Netflix and co.) available.

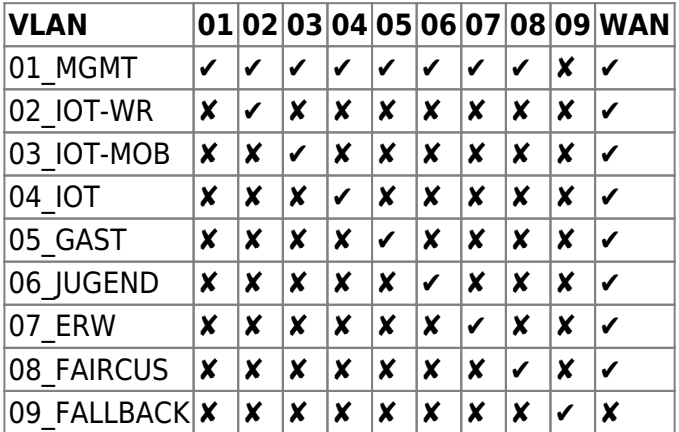

#### **Authorisation matrix of the VLANs**

# **Network plan TARGET**

The two network diagrams are intended to illustrate our concept. The logical plan shows how the devices communicate with each other. The Layer3 plan shows the structure of the proposed VLANs.

#### **Logical network plan**

Will be added after Internet Package upgrade

#### **Layer 3 network plan**

Will be added after internet package upgrade

### **Network devices**

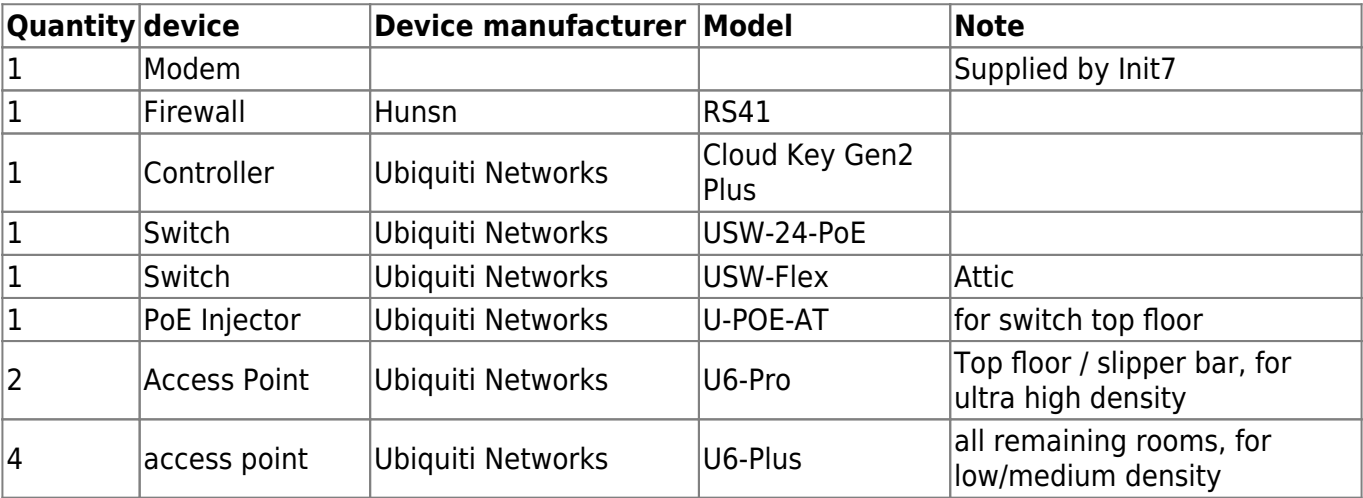

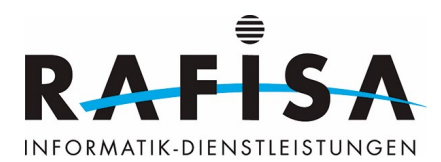

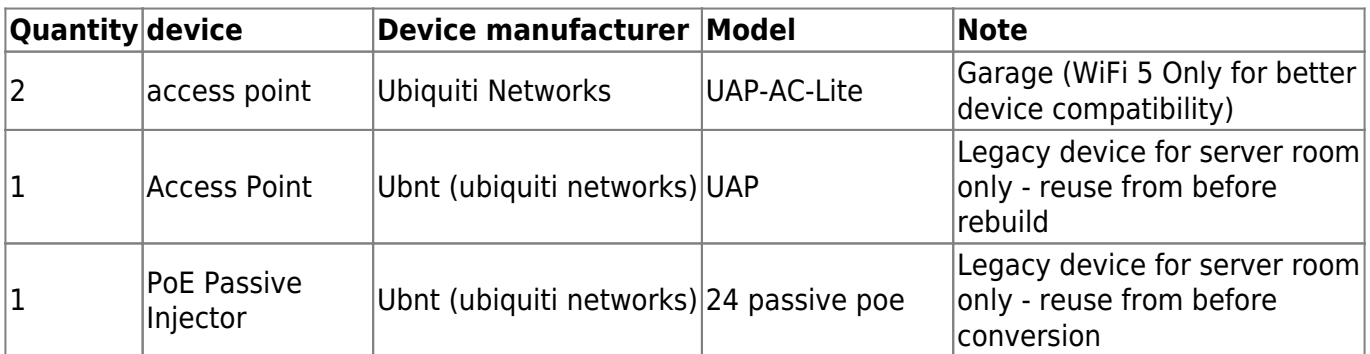

# **Network components Connection information**

In order to have a better overview of all devices, a table was created with the devices, including IP address allocation and VLAN access.

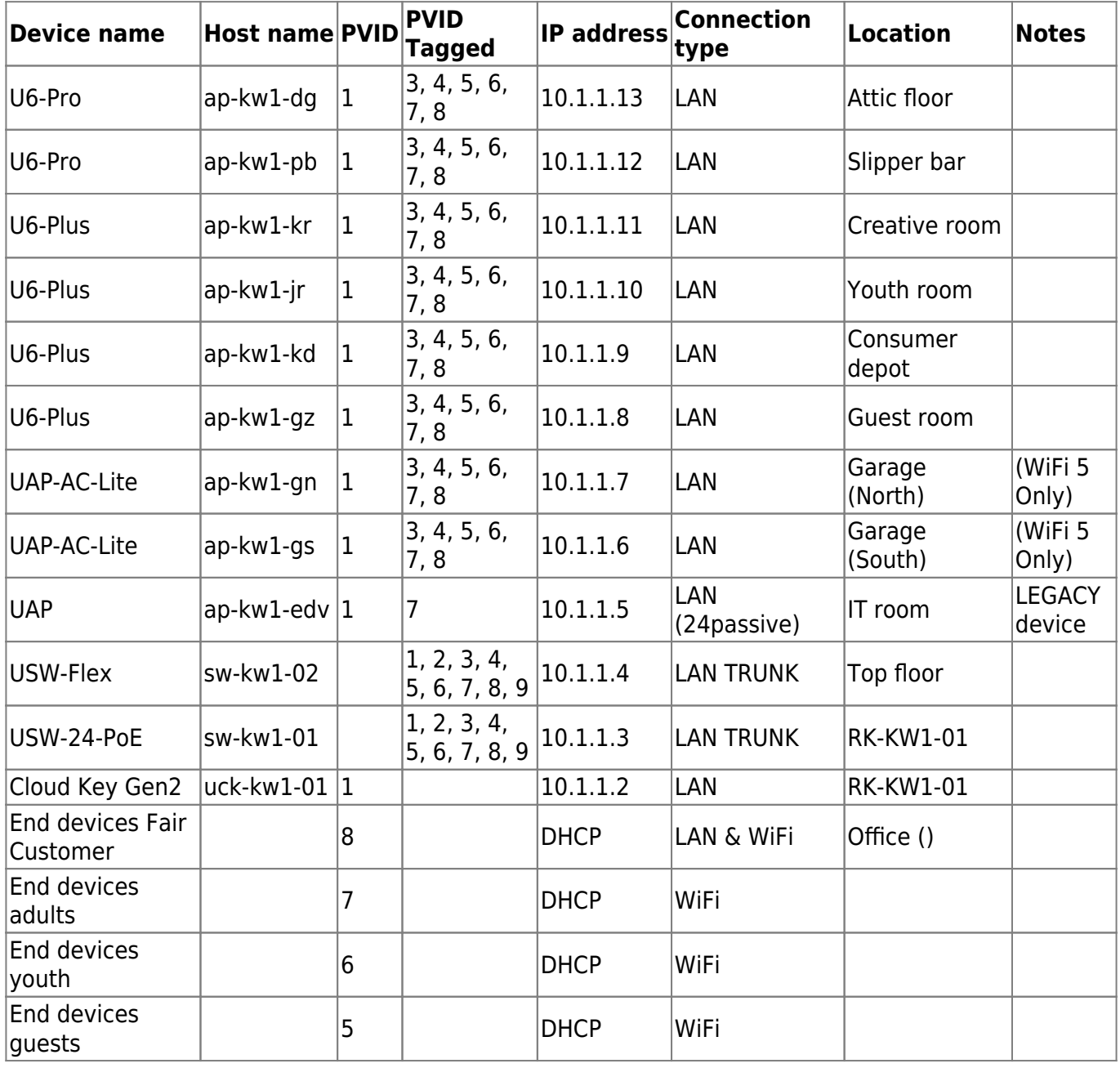

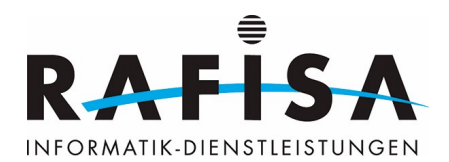

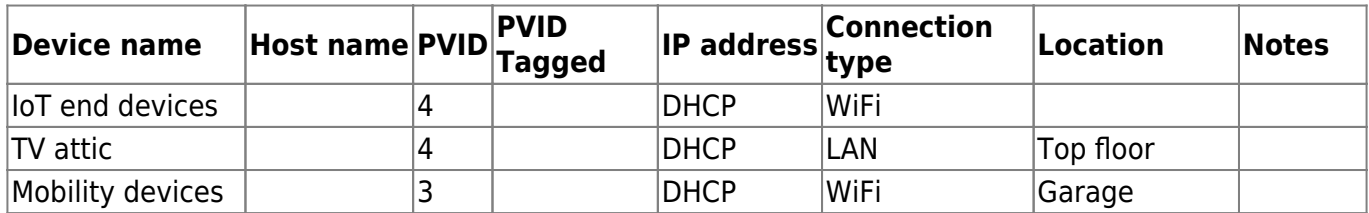

# **Terminal list: Connectivity**

#### **List of end devices**

The following table contains all the device types used with the possible connection options and those recommended by us (or determined in meetings).

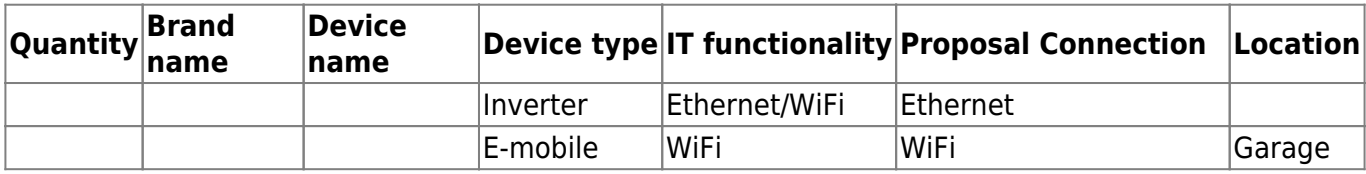

#### **Terminal list: Network connection**

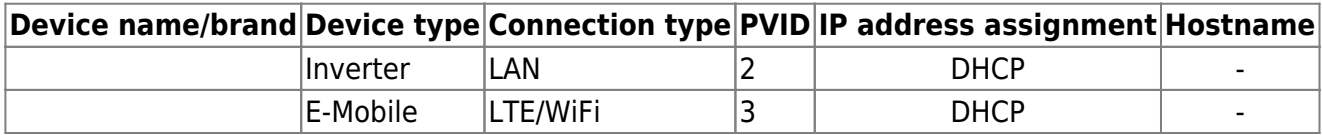

### **Switch Port assignment VLAN**

Changes possible, not final yet!

#### **sw-kw1-01**

Switch Model: USW-24-POE Ubiquiti Networks Switch 24 PoE Standard

PoE budget: 95 watts. Used in total: 75 watts.

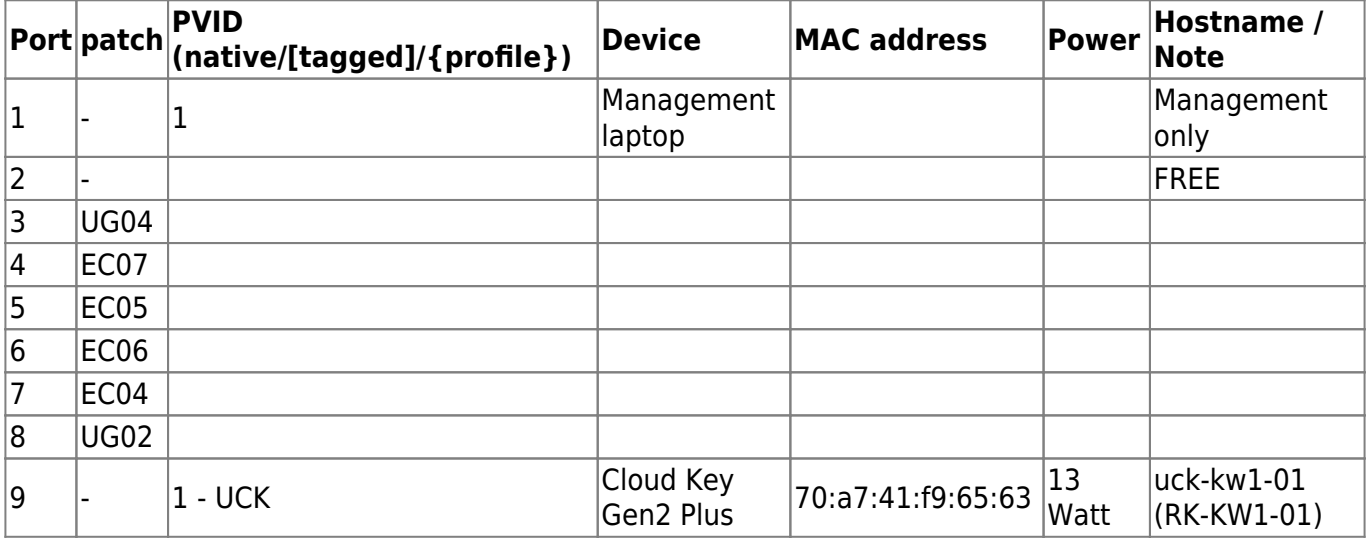

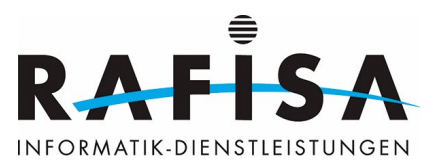

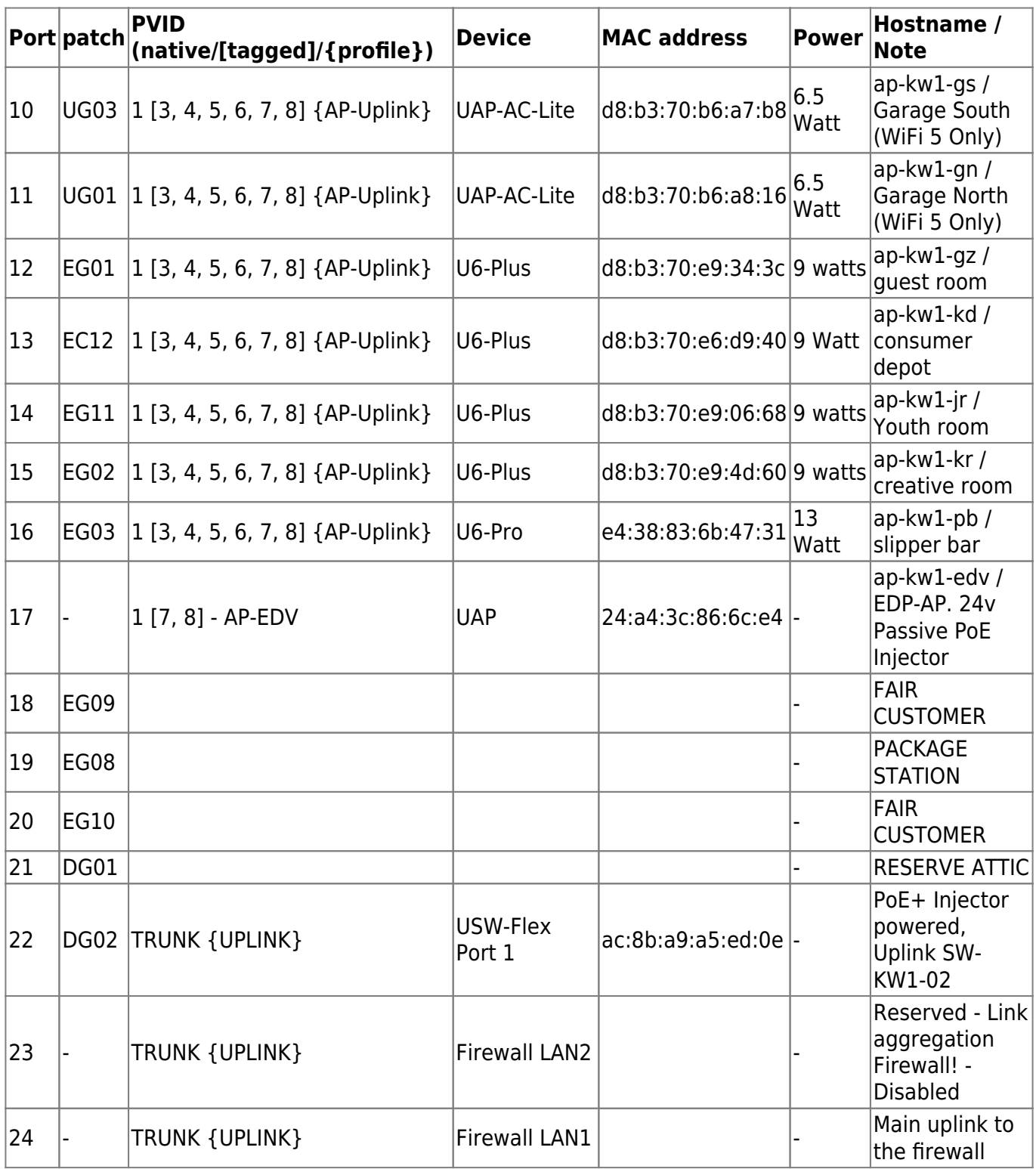

#### **sw-kw1-02**

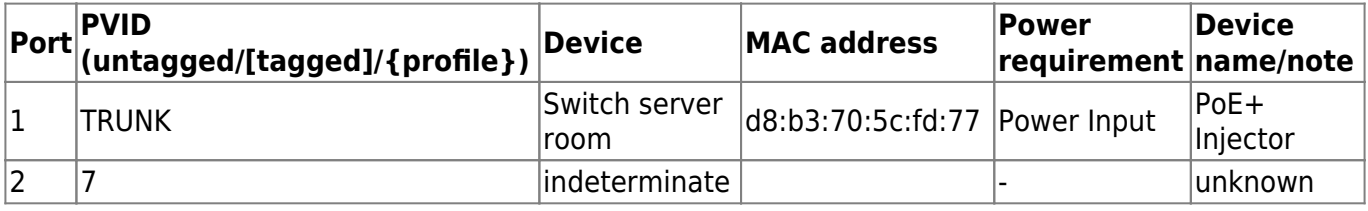

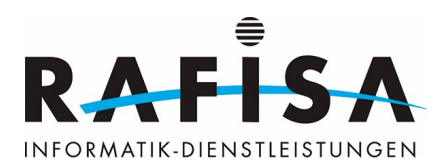

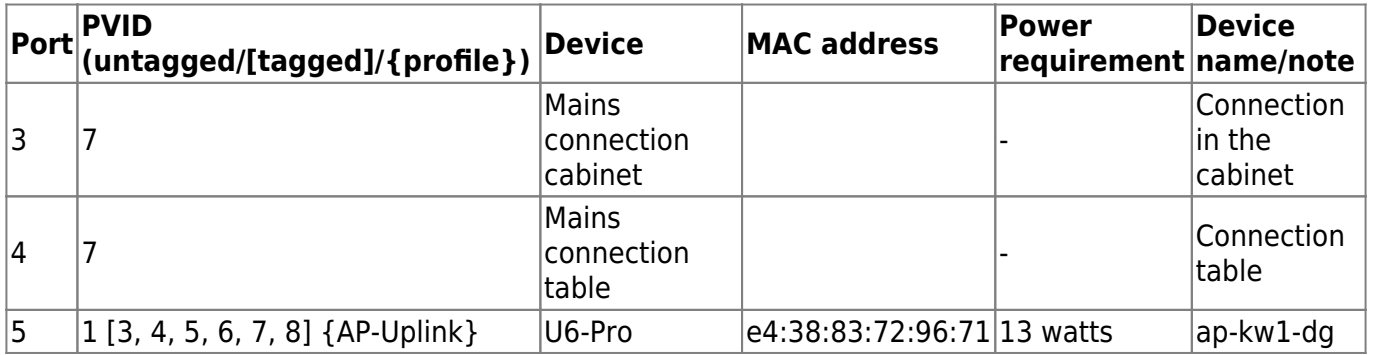

You could set the TRUNK profile on port 4 and connect a USW-Flex Mini, which only consumes 2.5 watts, and configure it according to the requirements in order to have more Ethernet connections.

# **WiFi SSIDs, frequency bands and VLAN assignment**

Felix has written down the WiFi SSIDs (WiFi network names), the encryption type, the VLAN allocation and the radio frequency bands here. Felix has also written down the bandwidth limitation for the network. The information is given from the client's point of view, i.e. 20/30 (up/dn) would be 20Mbit/s upload and 30Mbit/s download.

Shared Key is a new technology with which you have one SSID and several passwords. Depending on the password you enter, you can access one VLAN or the other. You can store several passwords and specify which VLAN they will be sent to.

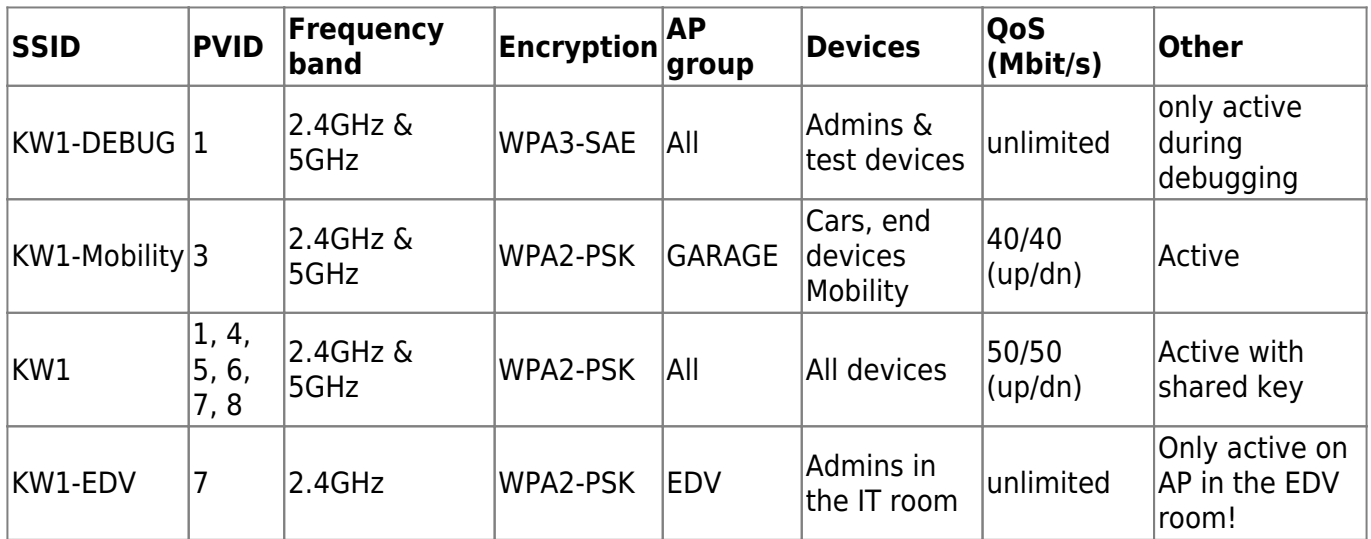

#### **Radio settings**

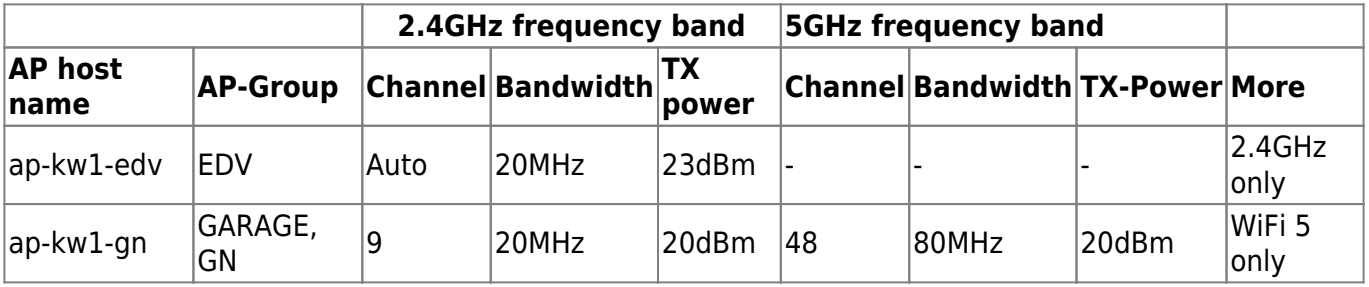

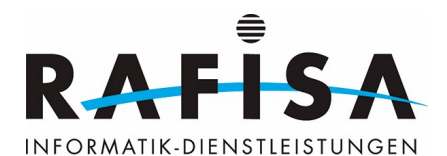

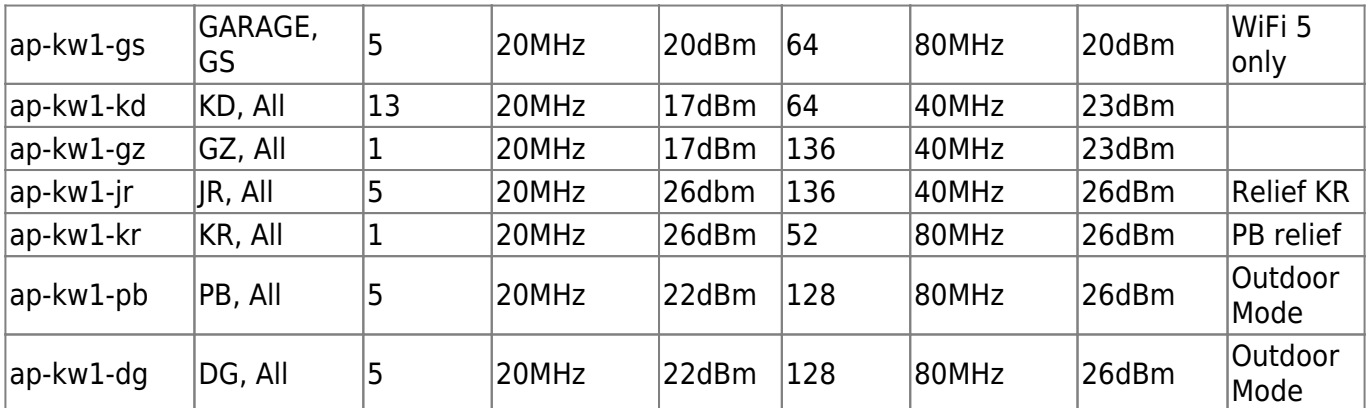

### **VPN configurations**

Will be added later!

### **Internet connection**

In realisation phase.

Upgrade to init7 fibre 1/1 gbit/s with media converter and TV subscription - confirmed! Order is not yet finalised.

Currently: Swisscom Fibre connection 40/40 mbit/s with Swisscom Internet Box Standard

#### **Fallback solution**

Mobile provider/subscription: Unknown 4G/5G modem: To be added!

To be completed!

### **IPTV**

To be added!

Existing Blue TV with sports subscription

### **Documentation of the settings**

[https://wiki.rafisa.net/doku.php?id=de:intern:dokumentationen:log\\_unifi-cloud-key\\_access-point\\_konfi](https://wiki.rafisa.net/doku.php?id=de:intern:dokumentationen:log_unifi-cloud-key_access-point_konfigurieren) [gurieren](https://wiki.rafisa.net/doku.php?id=de:intern:dokumentationen:log_unifi-cloud-key_access-point_konfigurieren)

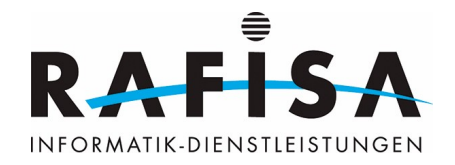

From: <https://wiki.rafisa.net/> -

Permanent link: **[https://wiki.rafisa.net/doku.php?id=en:intern:kw1\\_network-concept&rev=](https://wiki.rafisa.net/doku.php?id=en:intern:kw1_network-concept&rev=1714642594) [1714642594](https://wiki.rafisa.net/doku.php?id=en:intern:kw1_network-concept&rev=1714642594)**

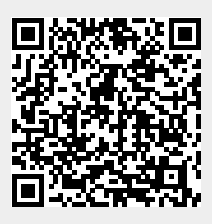

Last update: **2024/05/02 11:36**